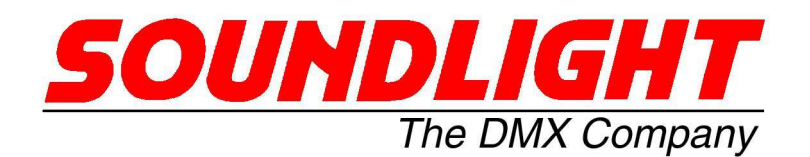

last edited: 2017-06-30

for english manuals pls refer to: for english manuals pls refer to:<br>for english manuals soundlight.de<br>www.manuals.soundights

# **BEDIENUNGSANLEITUNG**

# **DMX V/F Converter Driver 3902A-H Mk1.3**

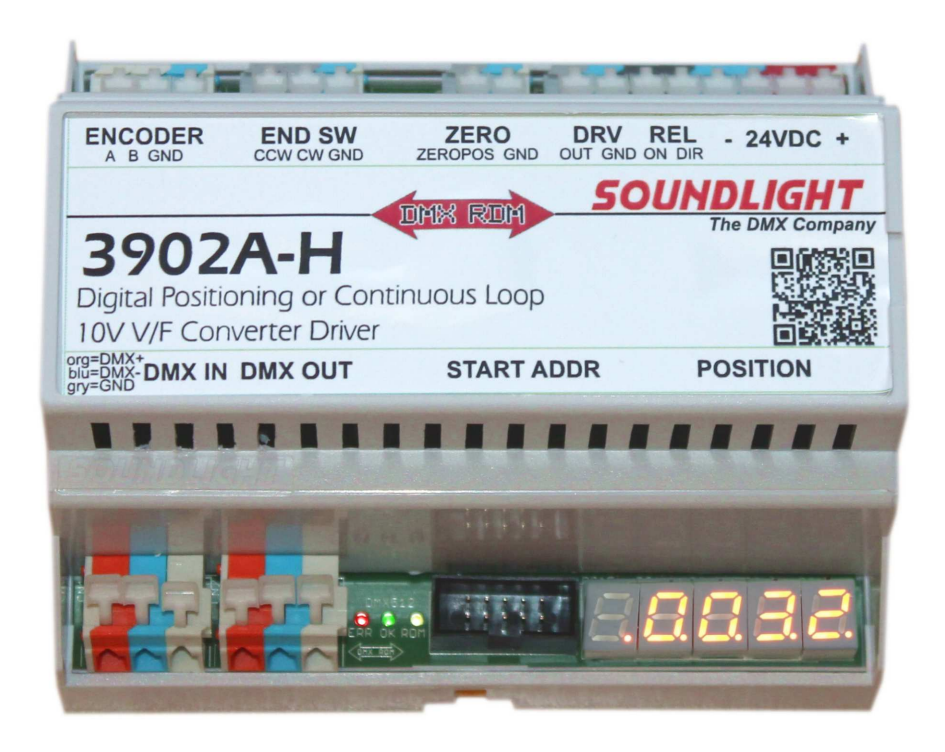

(C) SOUNDLIGHT 1995-2017 \* ALLE RECHTE VORBEHALTEN \* KEIN TEIL DIESER ANLEITUNG DARF OHNE SCHRIFTLICHE ZUSTIMMUNG DES HERAUSGEBERS IN IRGENDEINER FORM REPRO-DUZIERT, VERVIELFÄLTIGT ODER KOMMERZIELL GENUTZT WERDEN. \* WIR HALTEN ALLE ANGA-BEN DIESER ANLEITUNG FÜR VOLLSTÄNDIG UND ZUVERLÄSSIG. FÜR IRRTÜMER UND DRUCK-FEHLER KÖNNEN WIR JEDOCH KEINE GEWÄHR ÜBERNEHMEN. VOR INBETRIEBNAHME HAT DER ANWENDER DIE ZWECKMÄSSIGKEIT DES GERÄTES FÜR SEINEN GEPLANTEN EINSATZ ZU PRÜ-FEN. SOUNDLIGHT SCHLIESST INSBESONDERE JEDE HAFTUNG FÜR SCHÄDEN -SOWOHL AM GE-RÄT ALS AUCH FOLGESCHÄDEN- AUS, DIE DURCH NICHTEIGNUNG, UNSACHGEMÄSSEN AUFBAU, FALSCHE INBETRIEBNAHME UND ANWENDUNG SOWIE NICHTBEACHTUNG GELTENDER SICHER-HEITSVORSCHRIFTEN ENTSTEHEN.

SOUNDLIGHT *The DMX Company* Bennigser Strasse 1 D-30974 Wennigsen Tel. +49-(0)5045-912 93-11

## **Vielen Dank, daß Sie sich für ein SOUNDLIGHT Gerät entschieden haben.**

Der SOUNDLIGHT DMX V/F Converter Driver 3902A-H RDM ist ein intelligenter Decoder, der digitale Lichtsteuersignale nach USITT DMX-512/1990, DMX512/DIN 56930 , DMX512-A und DMX512-RDM in eine Ansteuerung für einen V/F Converter umwandelt. Der V/F-Converter-Treiber ist mit allen Standard-Lichtsteueranlagen verwendbar. Zu seinen besonderen Vorzügen zählen:

#### **- universelle Protokolldekodierung**

Erkennt alle derzeit nach USITT zugelassenen Protokollvarianten

#### **- zukunftssicher**

Durch Softwaresteuerung ist der Driver jederzeit an alle Protokollerweiterungen anpassbar.

#### **- durchgeschleiftes Signal**

Der DMX-Dateneingang des 3902A-H ist allpolig durchgeschleift. Das ermöglicht eine einfache Verkabelung in Schaltanlagen.

#### **- einfache Speisung**

Die Versorgungsspannung beträgt 24VDC; die Platine ist mit integrierten Stabilisatoren ausgestattet.

## **- kostengünstig**

Die SOUNDLIGHT 3902A-H ist ein preiswerter Decoder, der sich fast überall einbauen lässt.

# Sicherheitshinweis

Der Decoder 3902A-H Mk1 ist ein Gerät für professionalle Anwendung und darf nur von elektrotechnisch versierten Personen bedient und installiert werden. Alle Anschlüsse sind gemäß den Anweisungen in diesem Manual zu erstellen; einschlägige elektrotechnische Vorschriften sind zu beachten. Das Gerät ist für Schaltanlagen vorgesehen. Es ist für den Betrieb in trockenen Räumen zugelassen; bei Betrieb im Außenbereich muss der Einbau in ein geeignetes Schutzgehäuse mit einem entsprechenden IP-Rating erfolgen.

Der Decoder 3902A-H Mk1 verfügt über Anschlusspunkte auf 6 Klemmleisten. Alle Klemmleisten sind mit selbstfedernden WAGO Kontaktklemmen bestückt; dadurch ist ein Lockern von Verbindungen im Betrieb ausgeschlossen. Durch sanften (vertikalen) Druck auf den Hebel öffnet sich die Klemme zum Einsetzen oder Herausnehmen des Anschlußdrahtes. Wenn Sie zum Niederdrücken der Hebel ein Werkzeug benutzen möchten, dann eignet sich ein herkömmlicher Phasenprüfer (Schlitz-Schraubendreher) am besten. Kreuzschlitzschraubendreher sind ungeeignet, da durch das leichte Abrutschen des Werkzeuges die Klemme oder die Baugruppe beschädigt werden kann!

## Anschlüsse

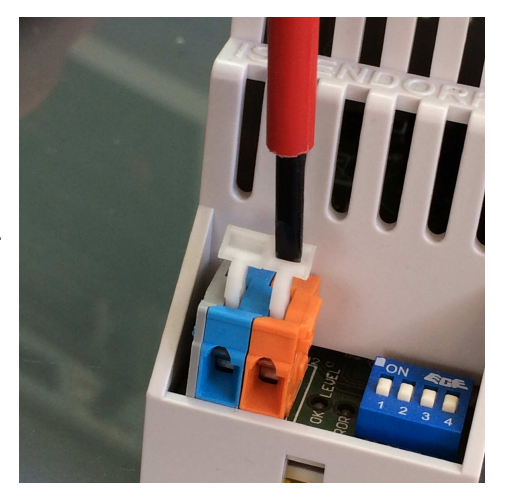

Alle nachfolgenden Angaben beziehen sich auf die Klemmen- und Anschlußskizze auf Seite 3.

# Anwendungen

Der Decoder 3902A-H ist zur Ansteuerung von V/F Convertern mit 0...+10V Steuerspannung vorgesehen. Üblicherweise werden damit Motoren bedient, der 3902A-H kann also somit zur Motorsteuerung herangezogen werden. Der variable 0-10V Ausgang erlaubt dabei eine stufenlose Geschwindigkeitssteuerung.

## **WICHTIGER HINWEIS**

*Das Steuerungsprotokoll DMX512 ist nicht zur Steuerung von Antrieben und Aufbauten vorgesehen, die Gefährdungen für Menschen oder Material hervorrufen können (siehe: DMX512 Standard ANSI E1-11, zu beziehen über www.ansi.org). Die Einschränkung gilt gleichermaßen für die Vorläufer-Standards USITT DMX512/1990, DIN56930-2 sowie die Folgestandards ANSI E1-20 DMX RDM. DMX512 verfügt über keine Rückmeldemechanismen, die im Gefahrfalle eine sofortige Abschaltung oder eine Notabschaltung bewirken können. Der Anwender ist daher für die zusätzliche Installation entsprechender, geeigneter Sicherheitsmassnahmen und Sicherheitsschaltungen verantwortlich.*

Der Decoder 3902A kann im Positionierbetrieb oder im Endlosbetrieb eingesetzt werden. Die Konfiguration des Decoders erfolgt über DMX RDM - z.B. über ein geeignetes Interface und einen geeigneten RDM Controller. Wir empfehlen den JESE GET/SET Controller.

# Anschlüsse

**CN1 DMX-Eingang** 1 grau Masse 2 blau -DMX 3 rot +DMX **CN2 DMX-Ausgang (THRU)** 1 grau Masse 2 blau -DMX 3 rot +DMX **CN3 DIGITAL-ENCODER** 1 A Impulseingang A 2 B Impulseingang B 3 blau 0V, Masse

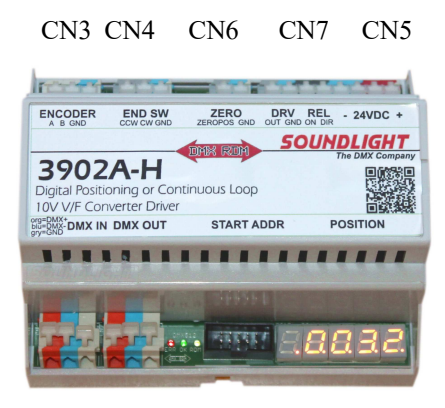

## CN1 CN2 CN8

*Die Encoder-Eingänge sind für Digitalsignale 0...+24VDC vorgesehen. Der Positionsgeber (Encoder) ist so anzuschliessen, dass bei Rechtslauf (CW, im Uhrzeigersinn) der Positionszähler aufwärts zählt.*

## **CN4 ENDSCHALTER**

- 1 CCW Endschalter für Linkslauf (CCW)
- 2 CW Endschalter für Rechtslauf (CW)
- 3 blau 0V, Masse

*Endschalter sind potenzialfreie Schliesser (N.O. Contact) gegen Masse (GND)*

## **CN6 NULLPUNKT-SENSOR**

1 h'grau Sensoreingang 24VDC

2 blau 0V, Masse

*Der Nullpunktsensor erwartet ein positives Sensorsignal gegen Masse (GND)*

## **CN5/CN7 Stromversorgung und Motorausgang (6-polig)**

- 1 h'grau Steuerausgang (0...+10VDC)
- 2 blau 0V, Masse<br>3 d'drau Relais "EIN"
- 3 d'drau Relais "EIN"
- 4 d'grau Relais "RICHTUNG"
- 5,6 blau Stromversorgung 0V, Masse
- 7,8 rot Stromversorgung 24VDC

*Als Steuerrelais sind Relais mit einer Spulenspannung 24VDC zu verwenden, die einseitig and Versorgungsspannung (+24V)angeklemmt werden. Freilaufdioden sind im Treiberausgang bereits enthalten.*

## **CN8 Startadressboard (10-pin)**

Zum Anschluß eines SOUNDLIGHT Startadressboards 3000P , 3003P, 3005P oder 3006P.

## **HINWEISE:**

- (1) Encoder-Eingänge Es können aktive oder passive Signalgeber verwendet werden. Für passive Signalgeber wird intern eine Steuerspannung von 24VDC bereitsgestellt, der Steuerstrom beträgt ca. 5mA. Passive Signalgeber schließen gegen Masse.
- (2) Endschalter Endschalter schalten gegen Masse.

## (3) Nullpunkt-Sensoreingang

Der Sensoreingang erwartet eine positive Siganlspannung und löst bei der positiven Flanke aus. Bei Ansprechen des Nullpunktsensors wird der Positionszähler auf 00000 gesetzt.

(4) Relaissteuerung

Die Relais für "ON" und "RICHTUNG" werden gegen +24V geschaltet. Das "ON" Relais zieht nur bei der Initialisierung, oder wenn im Betrieb über den entsprechenden Steuerkanal freigegeben. Das "RICHTUNG" Relais ist für "CW" (Clockwise, Richtung im Uhrzeigersinn) abgefallen und zieht für "CCW" (Counter-Clockwise, gegen den Uhrzeigersinn, Linkslauf) an.

(5) Motor-Steuerausgang Der Steuerausgang liefert eine Ausgangsspannung von 0...+10VDC und darf mit max. 2mA belastet werden.

# Signalanzeigen

Der Zustand des V/F-Converter-Treiber-Moduls wird über drei Anzeige-LED signalisiert.

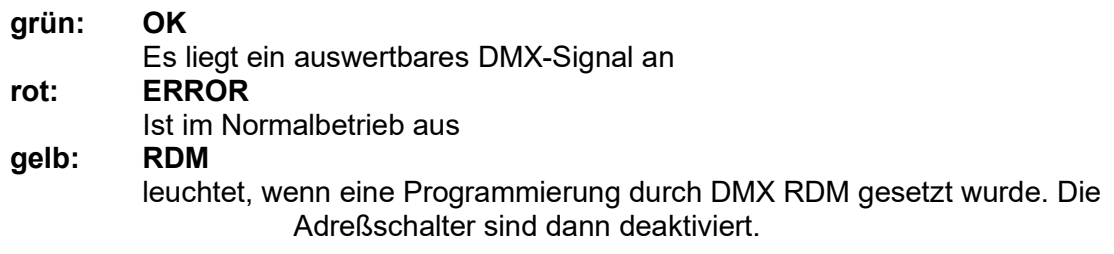

# Startadreßschalter

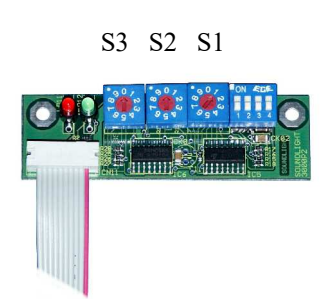

Mit den Codierschaltern wird die Startadresse, d.h., die Nummer des ersten zu dekodierenden Kanals eingestellt. Die Einstellung erfolgt numerisch dezimal, es ist also keine Binärumrechnung wie bei DIL-Schaltern erforderlich.

S1: Einer S2: Zehner S3: Hunderter

Wird die Adresse 000 eingestellt, dann werden alle Ausgänge auf Null gefahren- unabhängig von eventuell empfangenen Daten.

Der Betrieb des Decoders kann mit oder ohne Startadressboard erfolgen. Alle Einstellungen lassen sich alternativ auch über DMX RDM vornehmen. Alternativ zum Schalter-Startadressboard 3000P stehen das LED-Display Startadressboard 3003P sowie das LCD-Startadressboard 3005P sowie das COG-Adressboard 3006P zur Verfügung

# DIP-Schalter

Das Verhalten des Decoders lässt sich über DMX RDM, und bei Verwendung eines Startadressboards 3000P per DIP-Schalter anpassen. Dabei sind beim 3902A-H folgende Funktionen belegt:

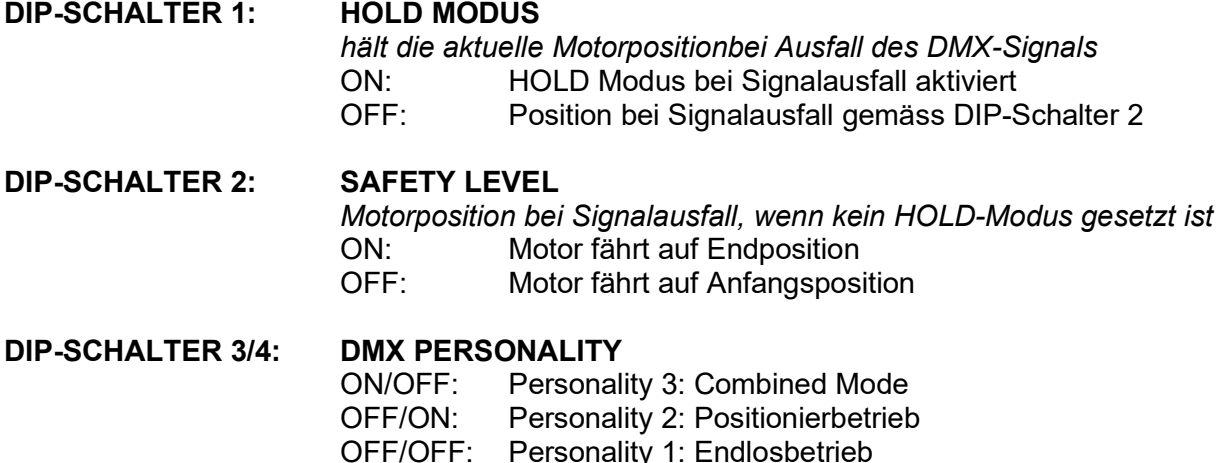

# Betriebsarten

Die Betriebsarten werden auch als DMX PERSONALITY bezeichnet. Sie lassen sich per DIP-Schalter oder per DMX RDM einstellen und permanent in den Decoder übernehmen. Bei Bedarf kann der Zugriff auf die DMX Personality durch LOCK-Funktion sowie Sicherung durch ein Paßwort verriegelt werden.

## **DMX PERSONALITY 1: ENDLOSBETRIEB**

Hier werden zwei DMX Kanäle belegt:

Fader 1 STEUERUNG

0...39: aus<br>40 119<sup>:</sup> Rec Rechtslauf, CW 120...159: aus 160...239: Linkslauf, CCW 240...255: aus

Fader 2: GESCHWINDIGKEIT (Ausgangsspannung 0...10V) 0: 0 Volt (Minimum Speed) 255: 10 Volt (Maximum Speed)

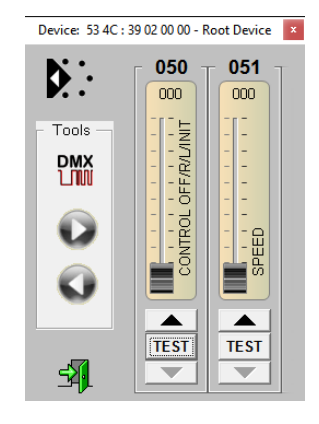

#### **Hinweis:**

Endschalter werden bei Personality 1 nicht abgefragt. Dadurch ist ein echter Endlosbetrieb möglich, d.h., der Antrieb kann mit vorgegebener Geschwindigkeit endlos laufen.

Wird die Möglichkeit einer externen Abschaltung gewünscht, dann verwenden Sie bitte Personality 3.

**TIPP**: *Bitte legen Sie die gewünschten Minimal- und Maximalgeschwindigkeiten mit den RDM-Funktionen MINLEVEL und MAXLEVEL fest!*

## **PERSONALITY 2: POSITIONIERBETRIEB**

Im Positionierbetrieb fährt der Motor solange nach, bis die aktuelle Position der durch die DMX Eingangsdaten vorgegebenen Sollposition entspricht.

Der maximal überfahrbare Bereich beträgt 19968 Schritte; darüberhinaus schaltet die Steuerung ab.

Mit den ersten beiden DMX Kanälen läßt sich die Bewegung steuern. Dabei gilt:

Fader 1 STEUERUNG

0...39: aus

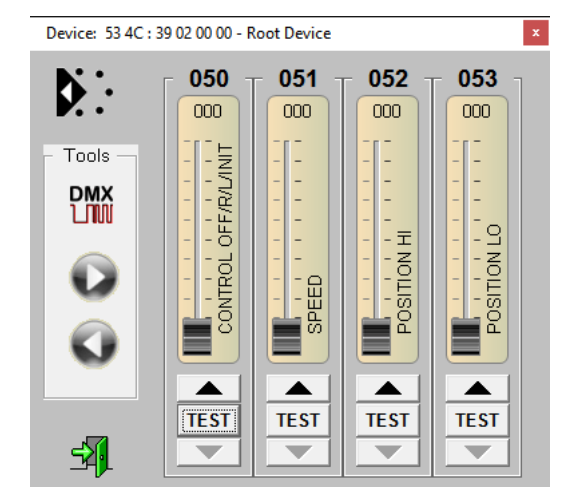

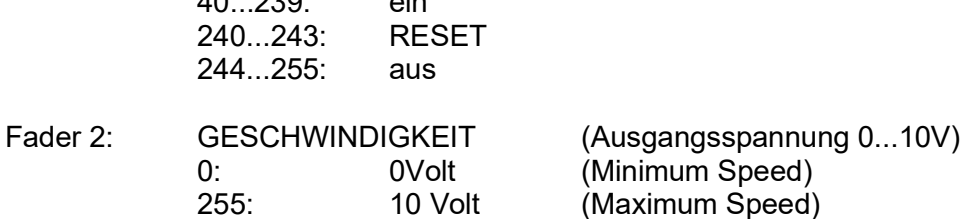

 $40.029$ :  $\frac{1}{2}$ 

**TIPP**: *Bitte legen Sie die gewünschten Minimal- und Maximalgeschwindigkeiten mit den RDM-Funktionen MINLEVEL und MAXLEVEL fest!*

Fader 3 / 4: Position (16 Bit)

Die Position wird durch einen HI-Kanal (\*256) und einen LO-Kanal (\*1) repräsentiert. (Wertebereich 0000*hex* [00000*dez*]- FFFF*hex*[65535*dez*]). Die Mitte ist 8000hex [32768dez].

Insgesamt stehen +/-2000*hex* [8192*dez*] Steps zur Verfügung. Um den vollen Regelbereich des Faders auszunutzen, ist die Einstellung ist mit dem Faktor 4 skaliert, d.h., 4 Schritte auf der Reglerskala entsprechen einem Schritt in der Positionierung. Der Regelbereich geht somit von 8000*hex* bis FFFF*hex* [0*dez* bis 65535*dez*]. Das entspricht einer HI/LO Einstellung von 0/0*dez* bis 255/255*dez*.

#### **DMX PERSONALITY 3: KOMBINIERTER MODUS**

Die Personality 3 kombiniert die Eigenschaften der beiden Personalities 1 und 2 auf einem Fader. Dadurch ist es möglich, gleichzeitig automatisch zu fahren und zwischenzeitlich manuell zu steuern.

Dabei gilt: Die Betriebsart wird durch Fader 5 festgelegt.

Fader 5 STEUERUNG

0...5: Positionierbetrieb (wie Personality 2, jedoch mit Zusatzfeatures Darüber: Endlosbetrieb (manueller Betrieb) 39: aus 40...119: Rechtslauf, CW 120...159: aus 160...239: Linkslauf, CCW 240...255: aus

Fader 1 STEUERUNG (nur bei Positionierbetrieb, siehe auch Personality 2)

0...39: aus 40...239: ein 240...243: RESET 244...255: aus

Fader 2: GESCHWINDIGKEIT (Ausgangsspannung 0...10V) 0: 0 Volt (Minimum Speed) 255: 10 Volt (Maximum Speed)

Fader 3/4: Position (16 Bit) Die Position wird durch einen HI-Kanal (\*256) und einen LO-Kanal (\*1) repräsentiert.

(Wertebereich 0000*hex* [00000*dez*] bis FFFF*hex* [65535*dez*]). Die Mitte ist 8000hex [32768dez].

Insgesamt stehen +/-2000*hex* [8192*dez*] Steps zur Verfügung. Um den vollen Regelbereich des Faders auszunutzen, ist die Einstellung ist mit dem Faktor 4 skaliert, d.h., 4 Schritte auf der Reglerskala entsprechen einem Schritt in der Positionierung. Der Regelbereich geht somit von 8000*hex* bis FFFF*hex* [0*dez* bis 65535*dez*]. Das entspricht einer HI/LO Einstellung von 0/0*dez* bis 255/255*dez*.

Da durch Öffnen des Faders 5 jederzeit vom automatischen Positionierbetrieb in den manuellen Betrieb gewechselt werden kann, kann die Position jederzeit manuell verfahren werden. Ebenso läßt sich der Nullpunkt als "virtueller" Nullpunkt jederzeit durch einen faderausgelösten Reset neu setzen.

Ein Verfahren über die Bereichsgrenzen von +/- 9984 Steps ist jedoch nicht möglich und wird durch Abschaltung verhindert; der Motor stoppt dann. Gehen Sie mt der Position auf eine gegenläufige Einstellung, um den Antrieb wieder freizugeben und überprüfen Sie ggfs. die aktuellen Enstellungen.

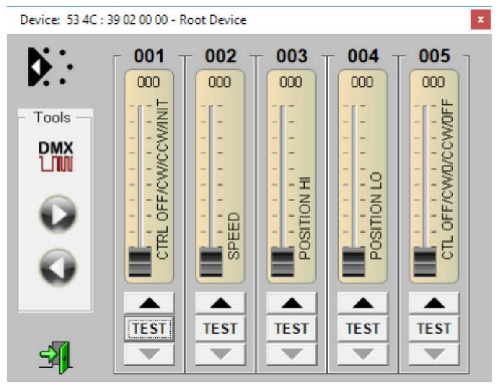

Ein Überfahren der Endschalter verhindert ebenfalls eine Weiterfahrt. Auch hier kann nur durch eine gegenläufige Positionierung wieder weitergefahren werden.

**Hinweis:** Personality 3 enthält keine automatische Initialierung.

**Hinweis:** Personality 3 erfordert einen angeschlossenen Positions-Encoder. Wird bei Fahren im Positioniermodus keine Positionsänderung erkannt, dann wird der Antrieb nach 3 Sekunden automatisch abgeschaltet. Der Antrieb kann neu gestartet werden, indem Fader 1 auf Null gezogen wird ("OFF") oder ein Reset ausgelöst wird.

**Hinweis:** Ein Reset kann nicht durch Fader 5, sondern nur durch nur durch Fader 1 ausgelöst werden.

**Hinweis:** Bei Betrieb im manuellen Modus (Fader 5 grösser als 5) sind bei Personality 3 im Gegensatz zum Betrieb in Personality 1 eventuell angeschlossene Endschalter aktiv.

> **TIPP**: *Bitte legen Sie die gewünschten Minimal- und Maximalgeschwindigkeiten mit den RDM-Funktionen MINLEVEL und MAXLEVEL fest!*

# Initialisierung

Bei Positionierbetrieb wird beim Einschalten (oder wenn über den CONTROL-Kanal ein RESET ausgelöst wurde) eine Initialisierungssequenz gefahren.

Dies läuft in zwei Stufen ab:

1) Initialisierung CCW

Der Decoder wird auf CCW Ausgabe geschaltet und der Ausgang mit der Initialierungsgewschwindigkeit angesteuert. Die Initialierungsgeschwindigkeit kann beliebig festgelegt werden und über ein RDM Kommando einprogrammiert werden.

-> Es wird der Mittenpunkt erreicht: der Counter wird initalisiert (00000), das Gerät stoppt ->Es wird der Endschalter erreicht: die Drehrichtung kehrt um (CW)

2) Initialisierung CW

Der Decoder wird auf CW Ausgabe geschaltet und der Ausgang mit der Initialierungsgeschwindigkeit angesteuert.

-> Es wird der Mittenpunkt erreicht: der Counter wird initalisiert (00000), das Gerät stoppt ->Es wird der Endschalter erreicht: Es erfolgt eine ERROR Ausgabe, das Gerät stoppt (manueller Eingriff erforderlich, da kein Nullpunkt gefunden wurde). Bitte Anlage neu starten!

**Hinweis:** Die automatische Initialiserung ist nur bei Personality 2 aktiv. Sie kann durch den RDM Parameter AUTO INIT ENABLE bei Bedarf abgeschaltet werden.

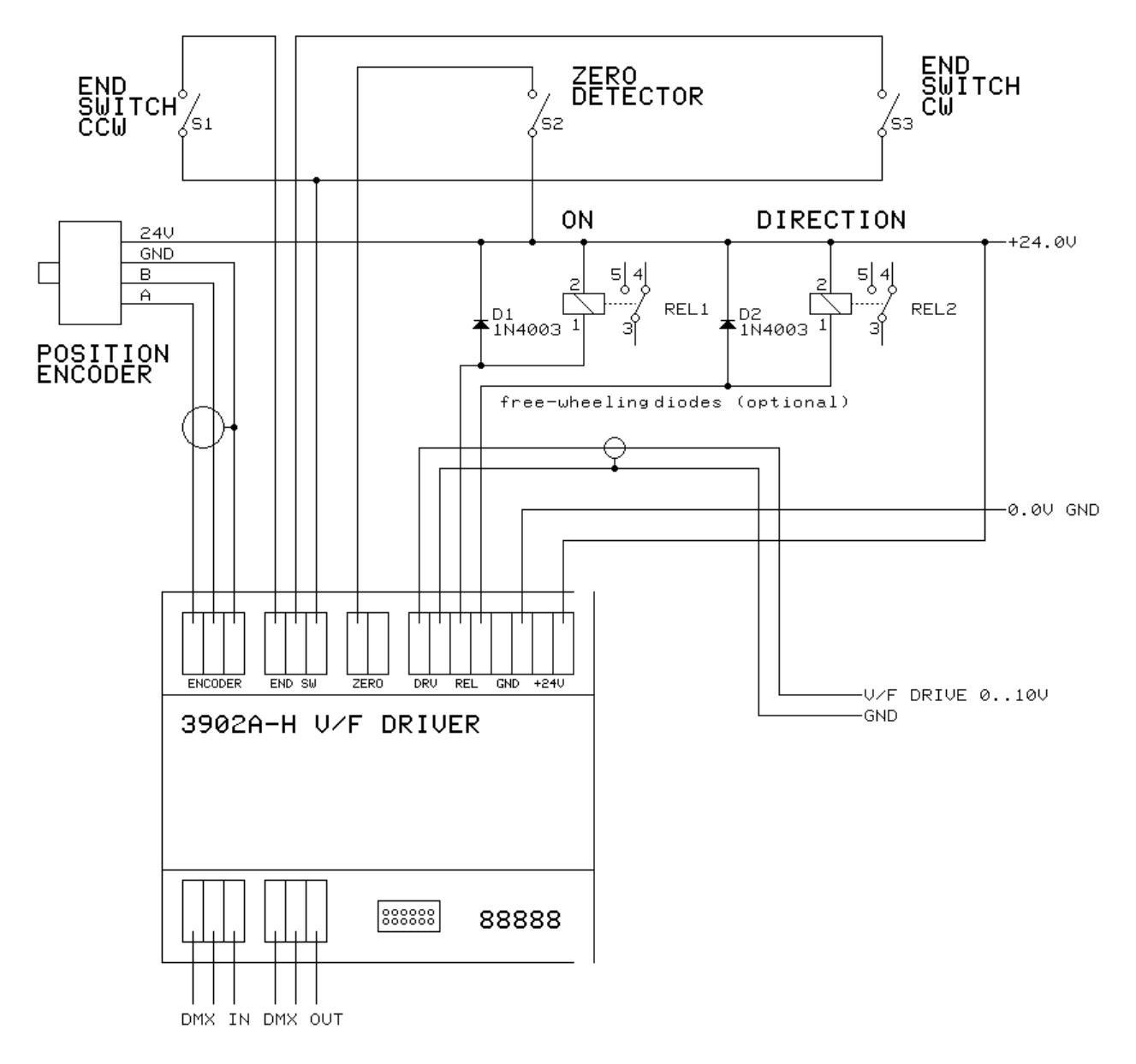

# Anschluss

Der Anschluss des Decoders ist gemäss der vorstehenden Skizze vorzunehmen. Bitte beachten Sie, dass alle Anschlussarbeiten nur im stromlosen Zustand erfolgen dürfen. Die Klemmen sind zur Aufnahme von massiven und von Litzenleitern zugelassen; wir empfehlen für Litzenleiter jedoch bevorzugt den Einsatz von Kragen-Aderendhülsen. Um die Federklemmen zu öffnen, verwenden Sie einen Schlitzschraubendreher- bestens geeignet ist ein herkömmlicher Phasenprüfer! Kreuzschlitz-Schraubendreher sind hingegen völlig ungeeignet, die diese leicht zum Abrutschen neigen und damit Klemmen oder Geräte nachhaltig beschädigt werden können. Alle Komponenten müssen für Betrieb mit 24V Gleichspannung geeignet sein. Endschalter bzw. Nullpunktsensor und Positionsgeber können über Kontaktausgänge oder über elektronische Ausgänge verfügen. Bitte sehen Sie die Klemmenbeschreibung (siehe Seite 4) für weitere technische Details. Um größtmögliche Flexibilität in der Anwendung sicherzustellen, sind die Steuerrelais nicht im Decoder eingebaut, sondern müssen extern bereitgestellt werden.

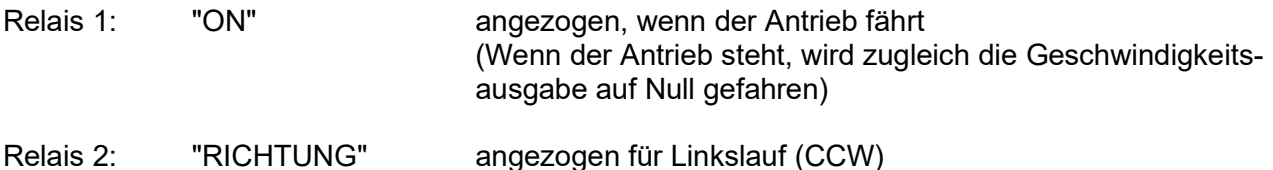

**Display** 

Das Display dient mehreren Aufgaben:

- 1. Positionsdisplay Im Positionierbetrieb wird die aktuelle Position auf den Nullpunkt (Mitte) ausgegeben. Vom Nullpunkt aus lassen sich 9984 Steps CW (Anzeige "9984") und 9984 Steps CCW (Anzeige "-9984" fahren.
- 2. Funktionsdisplay Bei der Initalisierung wird der Zustand der Initialisierung angezeigt. Dazu erscheint die Ausgabe "init" gefolgt von einem links oder einem rechts drehenden Signet.
- 3. Speed-Display Im Endlos-Modus wird die Geschwindigkeit (000-255) gefolgt von einem links oder einem rechts drehenden Signet ausgegeben.
- 4. Aktivitäts-Anzeige Ist Relais 1 abgefallen (Anlage steht) dann werden alle Punkte auf dem Display ausgegeben.

# DMX RDM Eigenschaften

Der DMX C/V Driver 3902A-H RDM ist voll kompatibel zum DMX RDM Standard 1.0. Das Gerät wird als MOTOR ROT ATOR in der Kategorie SCENIC DEVICES erkannt und kann auf drei verschiede-ne Betriebsmodi konfiguriert werden:

- Continuous Mode (2 DMX data slots) Laufrichtung und Laufgeschwindkeit werden durch 2 DMX Kanäle bestimmt.

- Positioning Mode (4 DMX data slots)

Hierbei wird der Motor so gefahren, daß die durch das Ist-Geber gemeldete Motorposition mit der per DMX eingegebenen Sollposition übereinstimmt.

- Combined Mode (5 DMX data slots)

Dieser Modus kombiniert automatische Positionierung (Positioning Mode) und manuelle Positionierung (wie Continuous Mode), die durch den Control Slot 5 abrufbar sind.

Der gewünschte Modus kann durch Auswahl der entsprechenden DMX512 Personality eingestellt werden.

RDM-Sonderfunktionen:<br>RESET DEVICE:

Aufruf mit Parameter =1 erzeugt einen Warmstart Aufruf mit Parameter = 255 erzeugt einen Kaltstart DEVICE\_POWER\_CYCLES: Liest die Anzahl der Gerätestarts aus

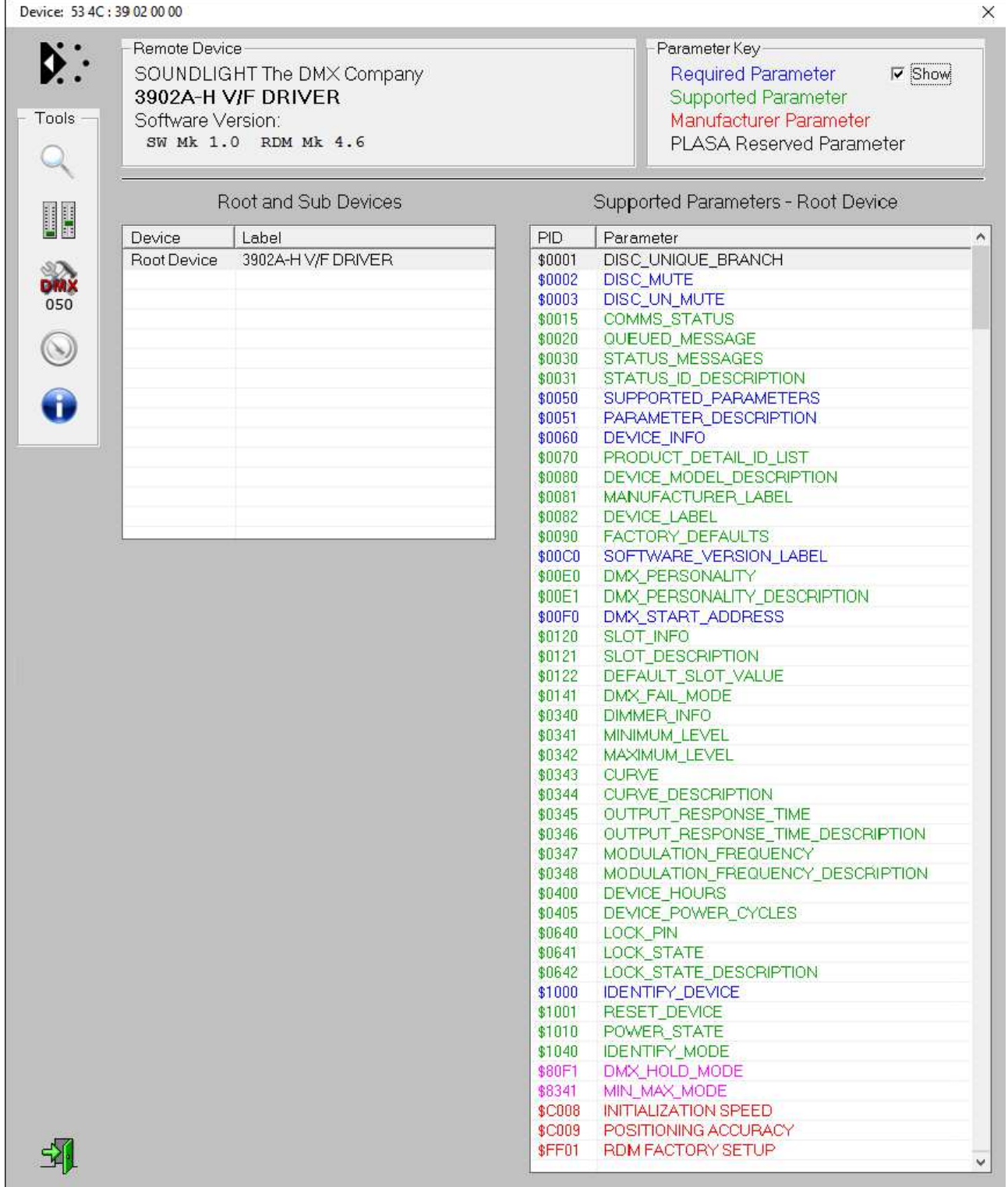

Der V/F-Treiber nutzt einige RDM-Sonderfunktionen, die gerätespezifisch sind und die nachfolgend aufgelistet sind:

#### **FUNKTION C006 POS DECEL RANGE**

Mit dieser Funktion wird der Abbremsbereich festgelegt. Innerhalb des Abbremsbereiches wird die Geschwindigkeit linear bis zur vorgegebenen Minialgeschwindigekit reduziert. Der Abbremsbereich kann auf 250, 500, 1000 oder 2000 Steps festgelegt werden.

Aufrufe: GET <param = none> (kein Eingabeparameter erforderlich) Rückgabe: <param=Decel\_Range [Byte]>

> SET <param=Decel\_Range [Byte]> Rückgabe: <param=none> (kein Rückgabeparameter)

Decel\_Range = \$01...\$04 übernimmt den eingegebenen Wert als **Bereichsangabe**  $$01 = 250$  Steps  $$02 = 500$  Steps \$03= 1000 Steps  $$04 = 2000$  Steps

## **FUNKTION C008 INITIALIZATION SPEED**

Mit dieser Funktion kann die Geschwindigkeit bei der Initialisierung (Suchen des Nullpunktes) festgelegt werden. Die initialization Speed ist eine Festgeschwindigkeit und beim Betrieb nicht veränderbar. Beachten Sie jedoch, dass die Initialisierung dennoch nur dann fährt, wenn dies durch den CONTROL Regler (DMX Kanal 1) jeweils freigegeben ist.

Aufrufe: GET <param = none> (kein Eingabeparameter erforderlich) Rückgabe: <param=Init\_Speed [Byte]>

> SET <param=Init\_Speed [Byte]> Rückgabe: <param=none> (kein Rückgabeparameter)

Init Speed = \$00...\$FF übernimmt den eingegebenen Wert als **Geschwindigkeit** 

#### **TIPP:**

Es empfiehlt sich, das Gerät im Endlos-Modus (Personality 2) zu betreiben und die "richtige" Geschwindigkeit auszuprobieren. Notieren Sie die Einstellung und übernehmen Sie diese für die Programmierung.

**ACHTUNG:** Wenn mechanische Endpunkte berücksichtigt werden müssen, darauf achten, dass diese bei der Testfahrt nicht überfahren werden!

## **FUNKTION C009 POSITIONING ACCURACY**

Mit dieser Funktion kann "die Genuigkeit beim Einparken" beim Positionierbetrieb festgelegt werden. Die Funktion ist nur bei Positionierbetrieb aktiv. Dabei wird aus der Positionierungsposition (Zähler) per Bitmaske ein Wertebereich ausgeblendet, für den gilt: "Ziel erreicht". Als Vorstellung ist der Parameter 3 gesetzt (8 Steps)

Aufrufe: GET <param = none> (kein Eingabeparameter erforderlich) Rückgabe: <param=Accuracy\_Bits [Byte]> SET <param=Accuracy\_Bits [Byte]> Rückgabe: <param=none> (kein Rückgabeparameter) Accuracy\_Bits = \$00...\$07 übernimmt den eingegebenen Wert als Bitzahl \$00 volle Auflösung \$01 Totzone 2 Steps \$02 Totzone 4 Steps \$03 Totzone 8 Steps \$04 Totzone 16 Steps ....u.s.w. bis \$07 Totzone 128 Steps

#### **FUNKTION C00A AUTO-INIT ENABLE**

Mit dieser Funktion wird festgelegt, ob im automatischen Positioniermodus eine automatische Initialisierung gefahren wird. Die Funktion wirkt nur in personality 1.

Aufrufe: GET <param = none> (kein Eingabeparameter erforderlich) Rückgabe: <param=Auto\_Init [Byte]>

> SET <param=Auto\_Init [Byte]> Rückgabe: <param=none> (kein Rückgabeparameter)

Auto  $Init = $00$  Initalierung aus Auto  $Init = $FF$  Initialisierung ein

**Hinweis:** Bitte beachten Sie, dass für eine automatische Initialiserung ein Nullpunktsensor vorhanden sein muss. Wird kein Nullpunkt gefunden, weil z.B. Bei Erst-Inbetriebnahme die aktuelle Position vollkommen "Out of Range" war, dann wird die Initialisierung nach einigen Versuchen mit einer Error-Meldung abgebrochen. Ein Benutzer-Eingriff ist erforderlich. Das Gerät muss dann gegebenenfalls durch ein Reset-Kommando neu gestartet werden.

Dieser Vorgang kann sich wiederholen, bis der nutzbre Arbeitsbereich erreicht worden ist.

# Weitere RDM Info

Weitere Informationen zu DMX RDM finden Sie auf den Websiten der RDM Protocol Group (www.rdmprotocol.org), oder auf: www.rdm.soundlight.de

# Technische Daten

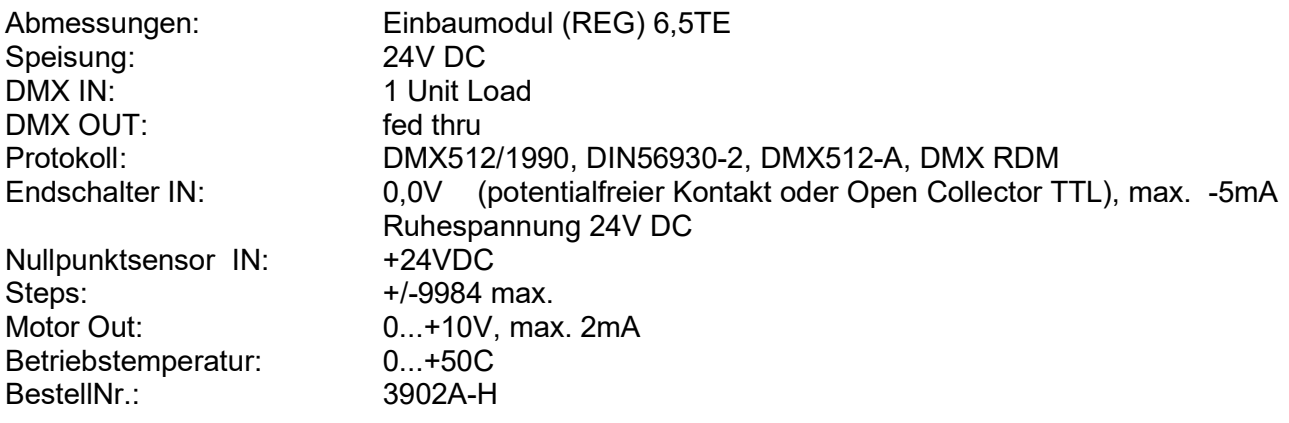

# Störung

Ist anzunehmen, dass ein gefahrloser Betrieb nicht mehr möglich ist, so ist das Gerät außer Betrieb zu setzen und gegen unbeabsichtigten Betrieb zu sichern. Das trifft zu, wenn:

- das Gerät sichtbare Beschädigungen aufweist;
- das Gerät nicht mehr funktionsfähig ist;
- Teile im Innern des Gerätes lose oder locker sind;
- Verbindungsleitungen sichtbare Schäden aufweisen.

## Gewährleistung

Die Gewährleistung für dieses Gerät beträgt 2 Jahre. Sie umfasst die kostenlose Behebung der Mängel, die nachweisbar auf die Verwendung nicht einwandfreien Materials oder Fabrikationsfehler zurückzuführen sind.

Die Gewährleistung erlischt:

- bei Veränderungen und Reparaturversuchen am Gerät;
- bei eigenmächtiger Veränderung der Schaltung;
- Schäden durch Eingriffe fremder Personen;
- Schäden durch Nichtbeachtung der Bedienungsanleitung und des Anschlussplanes;
- Anschluss an eine falsche Spannung oder Stromart;
- Fehlbedienung oder Schäden durch fahrlässige Behandlung oder Mißbrauch.

# CE-Konformität

# $\epsilon$

Die Baugruppe ist mikroprozessorgesteuert und verwendet Hochfrequenz . Damit die Anforderungen in Bezug auf die CE-Konformität (leitungsgebundene und feldgeführte Störabstrahlung) erfüllt werden, ist es notwendig, die Baugruppe in ein geschlossenes Metallgehäuse einzubauen.

Bitte achten Sie darauf, das zum Anschluss stets ordnungsgemäß abgeschirmte Leitungen (bevorzugt AES-EBU Digitalkabel oder DMX512-Kabel) zur Anwendung kommen und die Schirmung korrekt angeschlossen ist.

## Service

Innerhalb des Gerätes sind KEINE vom Anwender zu bedienenden oder zu wartenden Teile enthalten. Sollte Ihr 3902A-H einmal einen Service benötigen, dann senden Sie das Gerät bitte gut verpackt frachtfrei an das Werk ein.

# Recycling

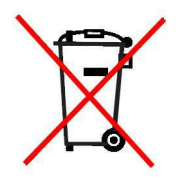

Hat das Gerät das Ende seiner Lebensdauer erreicht, dann muß es umweltverträglich entsorgt werden. Elektronische Geräte dürfen nicht über den Hausmüll entsorgt werden, sondern müssen über die kommunalen Sammelstellen dem Recycling zugeführt werden. SOUNDLIGHT ist dem Rücknahmesystem für Elektrogeräte (WEEE - EAR) angeschlossen und dort registriert (DE58883929).

# Produkt-Homepage

Sie erreichen die Produkt-Homepage unter:

#### http://www.soundlight.de/produkte/3902a-h

Sie finden dort aktuelle Produktinformationen sowie FAQ, die weitere Betriebshinweise und Informationen zu verfügbarem Zubehör geben.